## PeopleSoft PeopleTools cheat sheet

## **General**

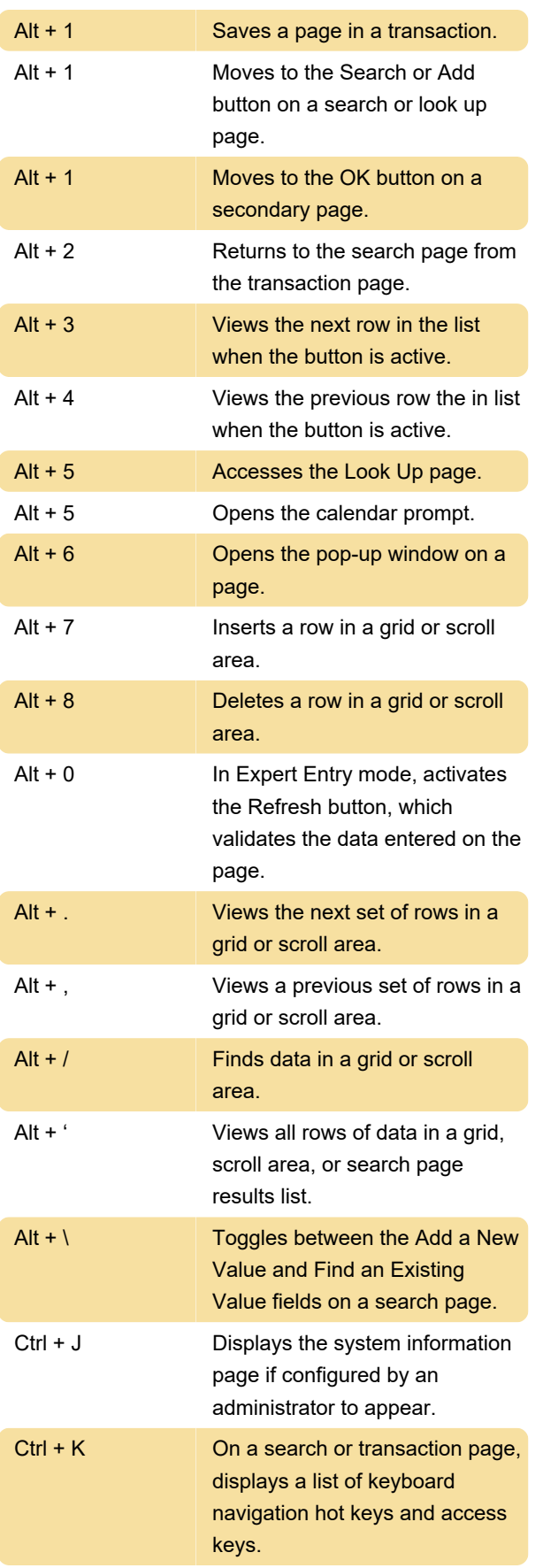

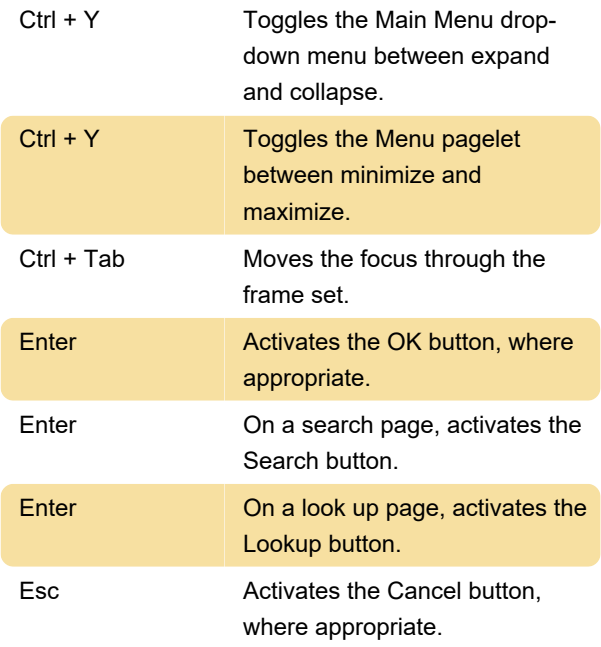

## Access keys

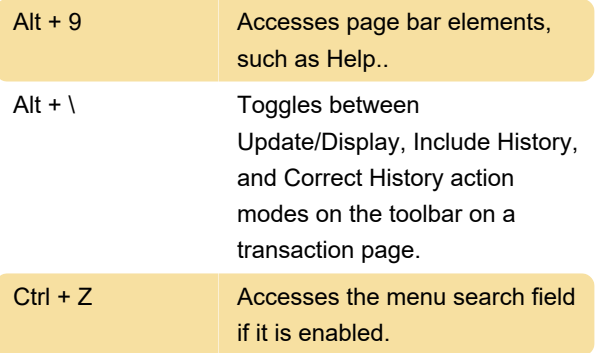

## Navigating drop-down menus

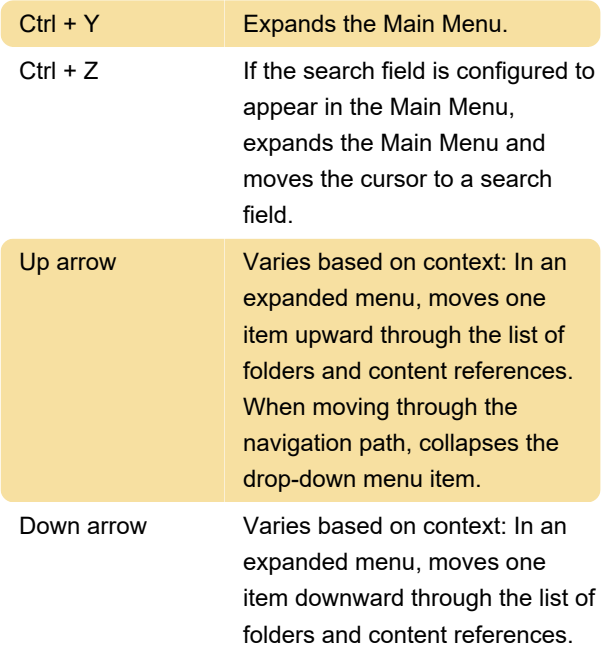

When moving through the navigation path, expands the drop-down menu item.

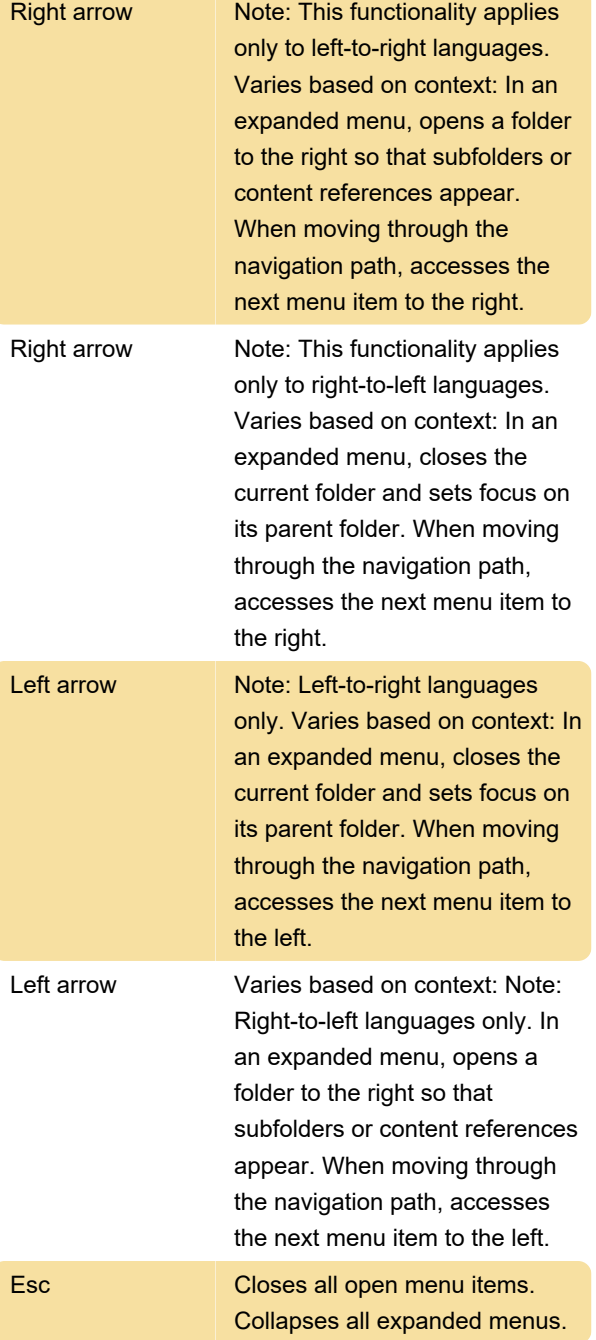

 Note: The drop-down menu is the default navigation type in both standard and Accessible modes.

Source: Oracle

Last modification: 11/20/2020 11:38:37 AM

More information: [defkey.com/oracle-peopletools](https://defkey.com/oracle-peopletools-shortcuts)[shortcuts](https://defkey.com/oracle-peopletools-shortcuts)

[Customize this PDF...](https://defkey.com/oracle-peopletools-shortcuts?pdfOptions=true)